## Rechte in der Benutzerverwaltung

## 15.05.2024 18:25:07

## **FAQ-Artikel-Ausdruck**

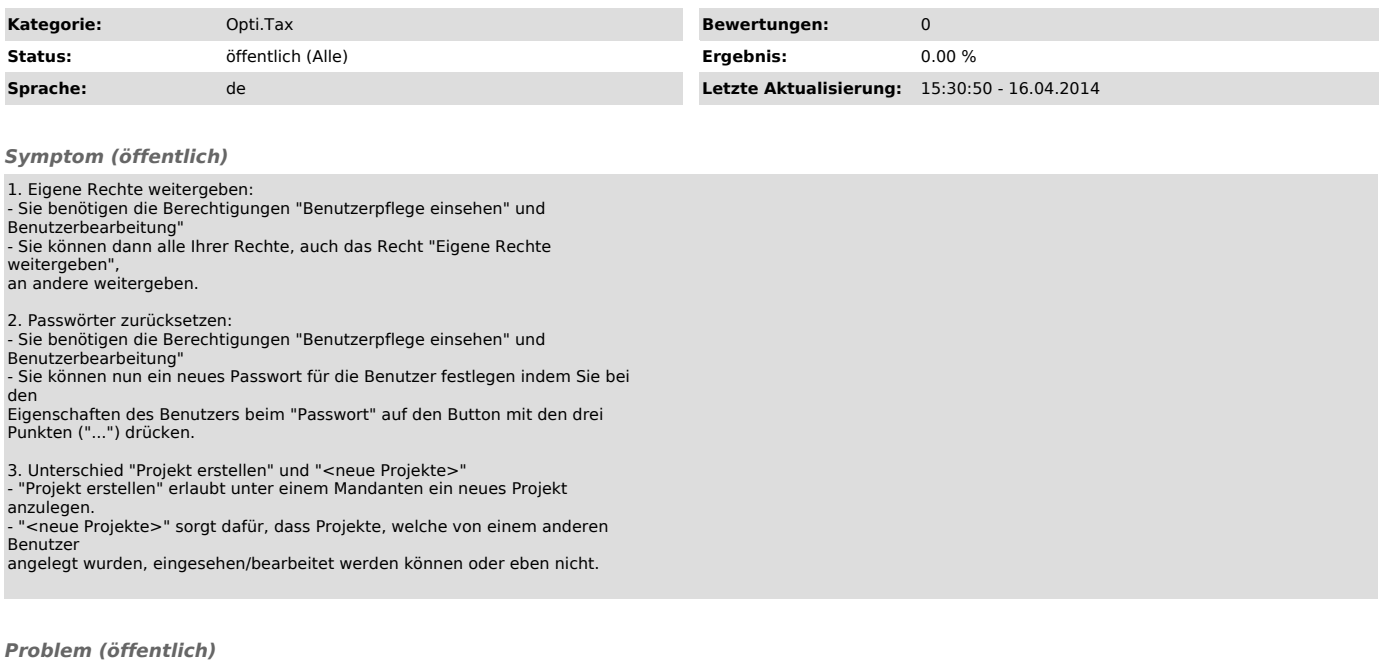

*Lösung (öffentlich)*